## Cheatography

## MIS Cheat Sheet by [cupcakes](http://www.cheatography.com/cupcakes/) via [cheatography.com/20549/cs/3300/](http://www.cheatography.com/cupcakes/cheat-sheets/mis)

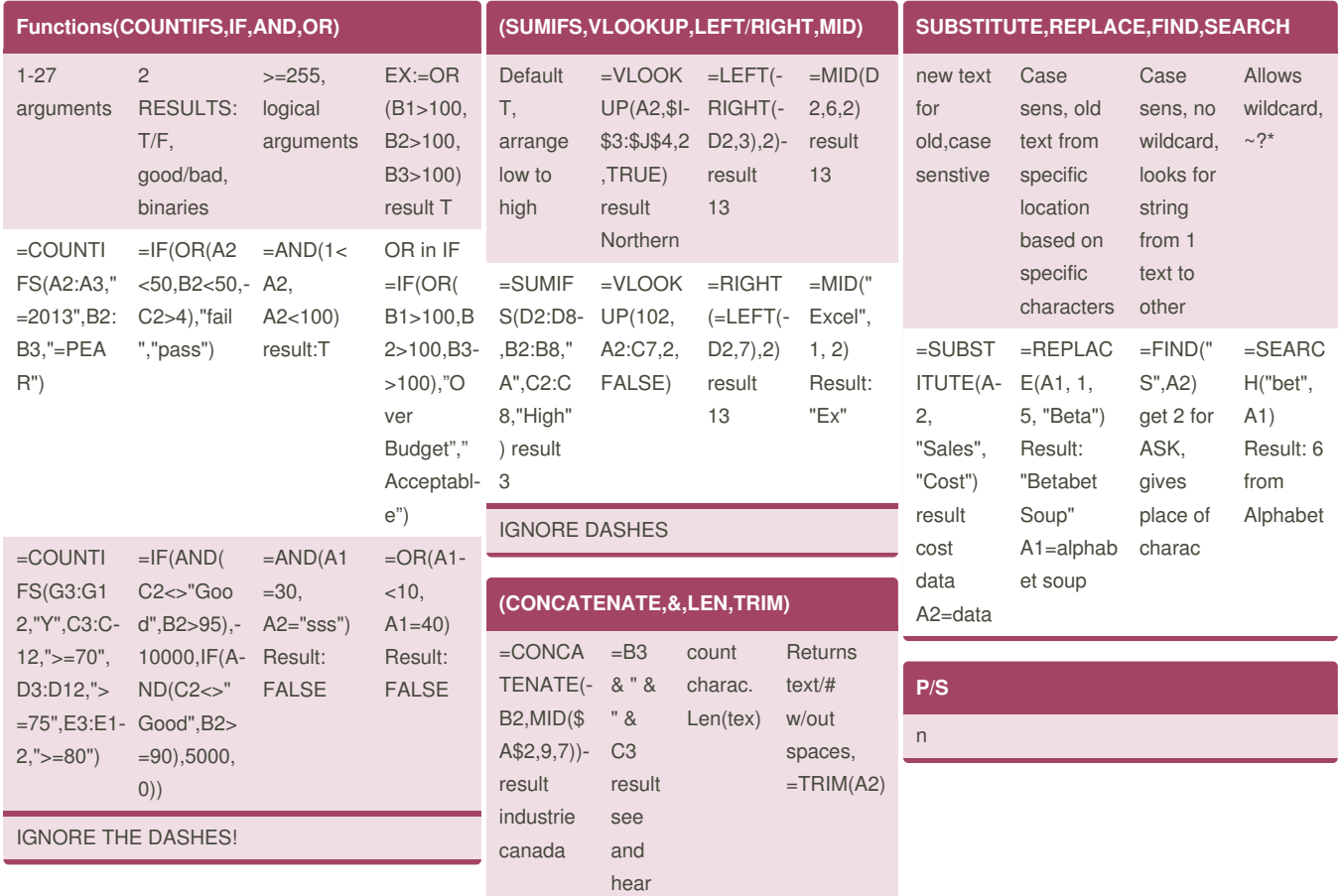

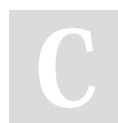

## By **cupcakes**

[cheatography.com/cupcakes/](http://www.cheatography.com/cupcakes/)

Not published yet. Last updated 11th February, 2015. Page 1 of 1.

Sponsored by **Readability-Score.com** Measure your website readability! <https://readability-score.com>